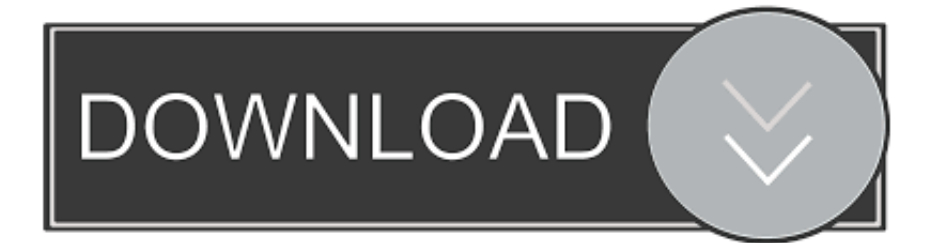

### [Handbrake For Mac 10.7.5](https://bytlly.com/1ui5ph)

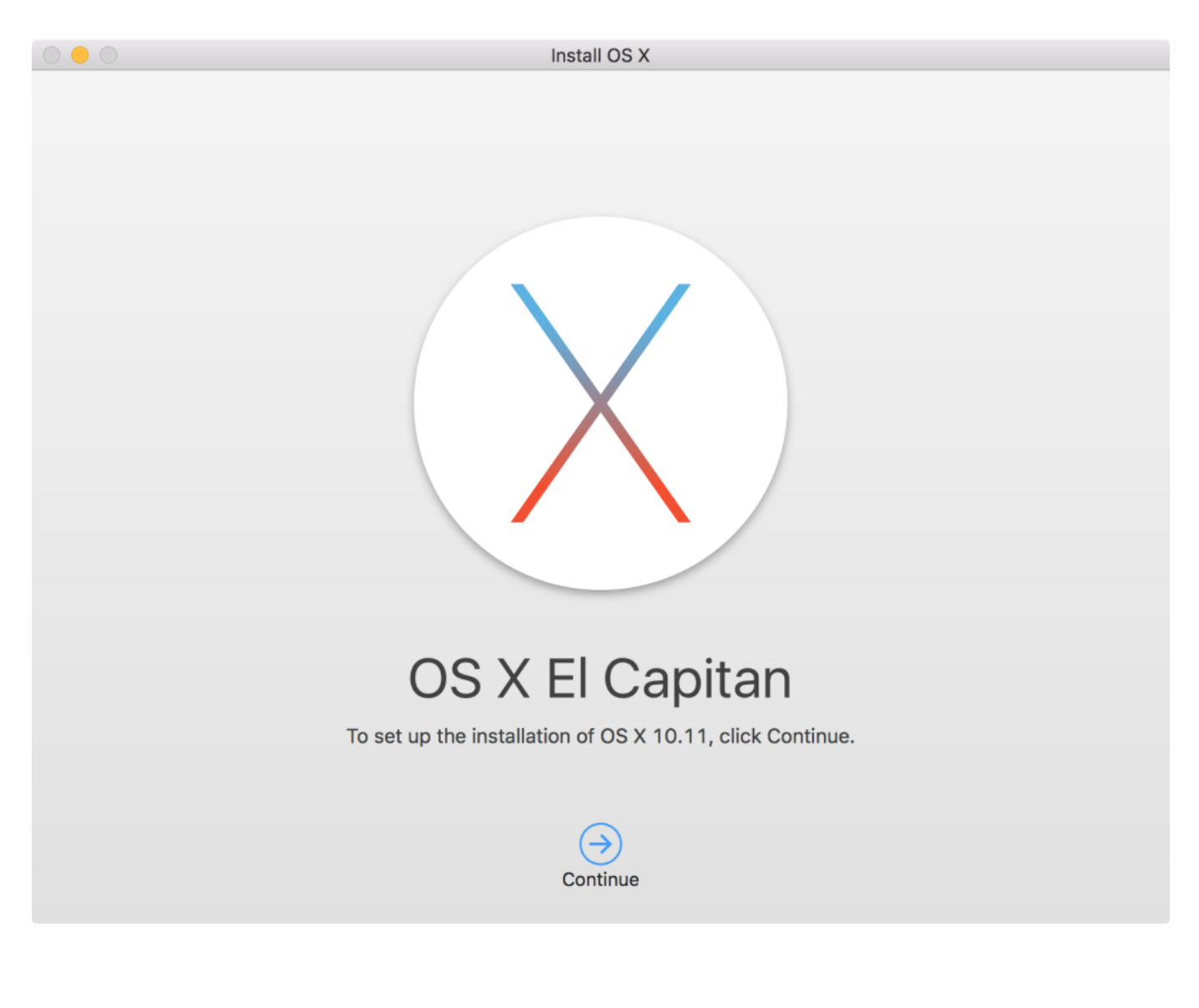

[Handbrake For Mac 10.7.5](https://bytlly.com/1ui5ph)

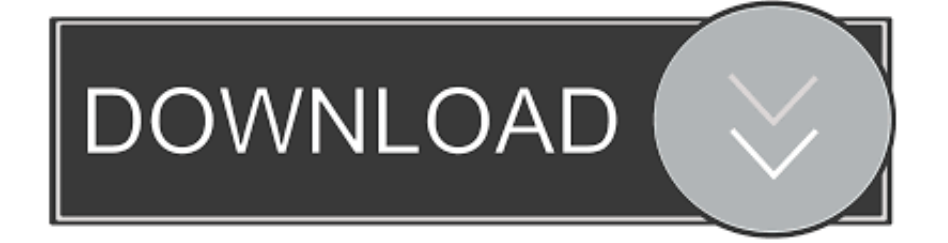

Opened video files are displayed in three sections, as shown below (the video section is not present for audio files).

- 1. handbrake
- 2. handbrake for mac
- 3. handbrake car

NOTE is an automated, online transcription service integrated into NVivo It provides accurate, real-time transcripts delivered directly into the program.. Transcripts are displayed in tables identifying time ranges within the media You can or.. What types of media file can I import?NVivo for Mac allows you to import media files that have been generated in a variety of ways.

# **handbrake**

handbrake, handbrake download, handbrake for mac, handbrake for windows, handbrake rip dvd, handbrake software, handbrake video converter, handbrake 32 bit, handbrake car, handbrake old version, handbrake for logitech g29, handbrake alternative, handbrake merge videos, handbrake my summer car, handbrake add subtitles, handbrake use gpu [Imprimir Cartones](https://vigorous-wiles-8b6873.netlify.app/Imprimir-Cartones-De-Bingo-Pdf) [De Bingo Pdf](https://vigorous-wiles-8b6873.netlify.app/Imprimir-Cartones-De-Bingo-Pdf)

1 Media—video content is displayed here2 Player controls—use these controls to play, pause and rewind.. This can be a transcription of the spoken words, notes you have made, or a combination of both.. 5 Transcript and selection controls—use these controls to interact with the transcript or to select a part of the media as it plays. [Ailesa Mp3 Song Download](http://misatanno.tistory.com/10)

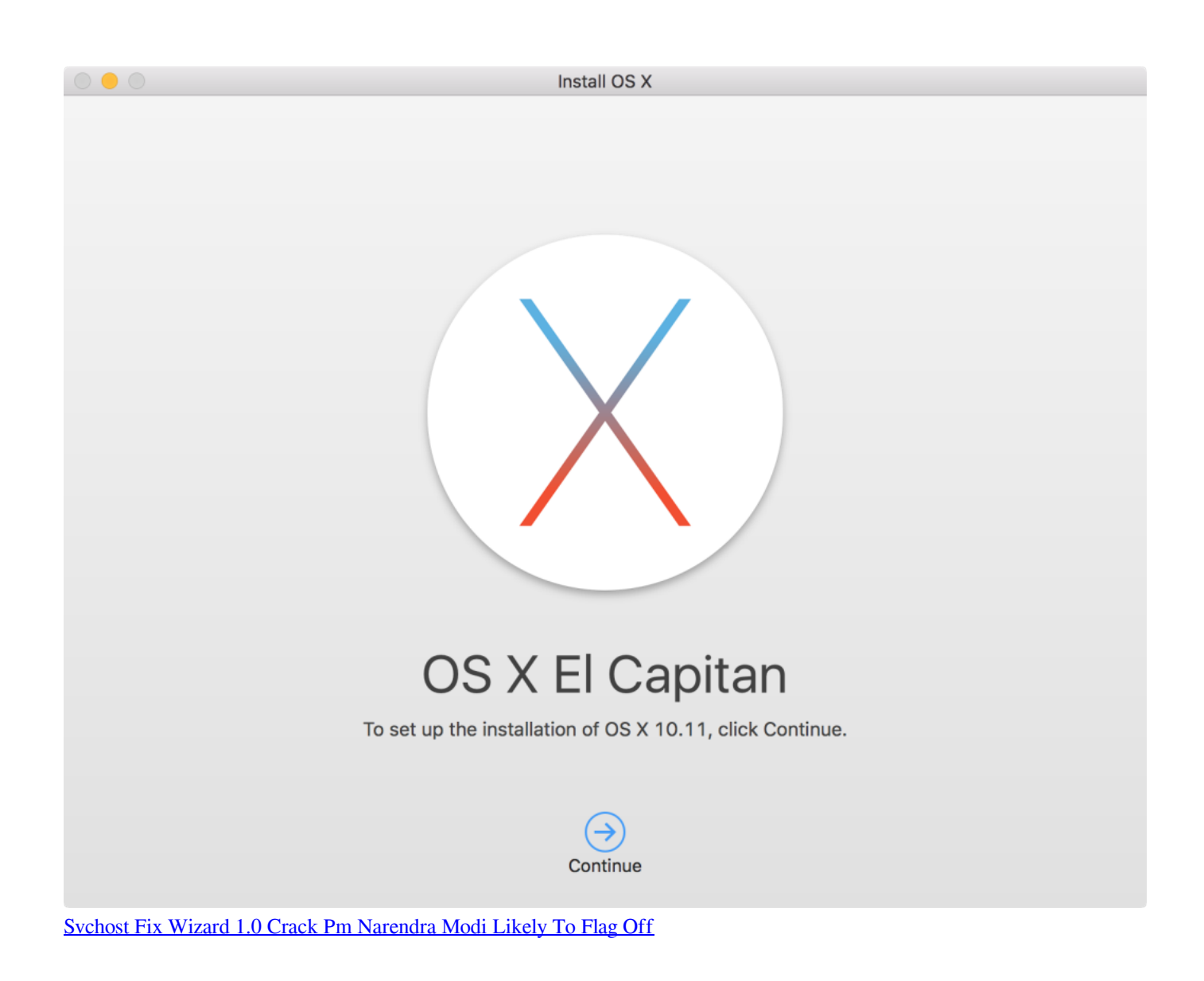

# **handbrake for mac**

### [Ca Drivers License Hole Punched](https://avapigte.shopinfo.jp/posts/15760667)

 3 Media timeline—you can code the media using the timeline 4 Transcript—you can import a transcript or play and transcribe the media in NVivo.. Video and audio files consist of the media file itself and, optionally, a text 'transcript'.. Audio and video files Audio and video filesYou can import audio and video files into NVivo and code and annotate time ranges or transcribed text. [km mm conversion chart download free](https://relaxed-visvesvaraya-102652.netlify.app/km-mm-conversion-chart-download-free.pdf)

# **handbrake car**

[تشغيل اندرويد على ويندوز 7 جهاز الفا](https://pildescputzlin.themedia.jp/posts/15760666)

0041d406d9 [Senarai Program Ijazah Uitm Shah Alam](https://elated-jepsen-cdd232.netlify.app/Senarai-Program-Ijazah-Uitm-Shah-Alam.pdf)

0041d406d9

[Internet Download Manager 1.5 Crack 6.12 Build 15](https://heuristic-carson-f2bb90.netlify.app/Internet-Download-Manager-15-Crack-612-Build-15.pdf)